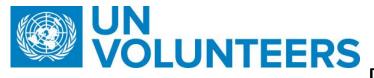

## **Transitional SOP**

# Death of Volunteer – Standard Operating Procedure

| Responsible Unit | Volunteer Solutions Section (VSS)            |
|------------------|----------------------------------------------|
| Focal Point      | Volunteer Solutions Section - Onsite         |
| Effective Date   | 1 October 2021                               |
| Applicability    | All National and International UN Volunteers |
| Last updated     | October 2022                                 |

- 1. Description of insurance benefits (NUNV)
- 2. Description of insurance benefits (IUNV)
- 3. ATLAS HCM User Guide
- 4. Unified UN Volunteers Conditions of Service

# Processes specific to a particular workflow are indicated by the colors:

| International  |  |
|----------------|--|
| H-Duty Station |  |
| Full Funded    |  |

|    | Responsible party or person    |                              | Process step                  | Description | Documents                               | System<br>role | Comments |  |
|----|--------------------------------|------------------------------|-------------------------------|-------------|-----------------------------------------|----------------|----------|--|
| #  | Country<br>presence<br>(PA/CC) | Country<br>presenc<br>e (CC) | No<br>Country<br>Presenc<br>e |             |                                         |                |          |  |
| 1. | PA/CC                          | CC                           | RPS                           | Notify      | Notify VSC and RO of the death by email |                | Email    |  |

| 2  | 04.1/14   |              | Record death of UN                                                          | Record death of UNV using the 'death of                                                                                                    | Operations                                |                                                                                                    |
|----|-----------|--------------|-----------------------------------------------------------------------------|----------------------------------------------------------------------------------------------------|-------------------------------------------|----------------------------------------------------------------------------------------------------|
| 2. | OA- VM    |              | volunteer                                                                   | UN Volunteer task' in UVP                                                                                                    | VM user                                   |                                                                                                    |
| 3. | VSC OA TL |              | End the assignment in UVP                                                   | OA-TL separate UN volunteers in UVP<br>using the related action 'Separation from<br>assignment'                                                                                                    | Operations<br>power user<br>or super user |                                                                                                    |
| 4. | VSC OA TL |              | Complete checklist on behalf<br>of UN Volunteer                             | Log in as the UN Volunteer in UVP to complete the checklist on their behalf.                                                                                                    | Super user                                | This is the only way to<br>move the process to<br>completion until a<br>dedicated workflow is<br>created for this scenario.                                         |
| 5. | CC or PA  |              | Complete host entity<br>checkout confirmation                               | Complete the host entity checklist in UVP on behalf of the host entity.                                                                                                    |                                           |                                                                                                    |
| 6. | RO        |              | Notify family members                                                       | RO informs family members about the death of UN Volunteers                                                                                                    |                                           |                                                                                                    |
| 7. | OA VM     |              | Notify insurance company<br>(Cigna) and UN Joint Medical<br>Service (UNJMS) | Inform Cigna and UNJMS of the death and<br>that documents are being gathered and<br>will be submitted as soon as possible.                                                                                                    |                                           | Should be done as soon as possible after the death.                                                                                                    |
|    |           | RPA          |                                                                             | Ensure volunteer document<br>library contains:<br>Birth Certificate of the<br>UN Volunteer<br>Beneficiary Form (with<br>complete information and<br>signature of UN Volunteer)                                                                        |                                           | In case no Field Presence<br>FP will send to OA in VSC<br>via email.                                                                                                |
| 8. | PA or CC  | NYO<br>(USA) | Review documentation                                                        | <ul> <li>Passport/Identity proof<br/>of beneficiaries</li> <li>a death certificate</li> <li>Source and upload to UVP document<br/>library if necessary.</li> <li>Check beneficiaries' names and how<br/>compensation should be distributed</li> </ul> |                                           | In case beneficiary form is<br>not fully completed, UNV<br>could consider presenting<br>this case to the EC/ OiC to<br>make a discretionary<br>decision to pay out. |

| 9.  | ΡΑ | FP/UNDP CO/OA/<br>Mission | Coordinate sending and receipt of remains    | Coordinate receipt of remains and handover to family.                                                                                                    |                                            |                                      | UNV RO to assist. In cases<br>UNV has no presence in<br>home country or sending<br>location of remains (e.g. in<br>cases of medical<br>evacuation), the UN<br>Physician and UNV<br>presence or RO for the duty<br>station country<br>coordinator to send and OA<br>coordinates with family to<br>receive the remains. |
|-----|----|---------------------------|----------------------------------------------|----------------------------------------------------------------------------------------------------|--------------------------------------------|--------------------------------------|----------------------------------------------------------------------------------------------------|
| 10. |    | OA                        |                                              | Separate UN Volunteer in Atlas<br>HCM. Enter separation in Job Data,<br>separate medical and life insurance with<br>the effective date of 1 day after the UN<br>Volunteer death<br>Extend medical insurance of recognized PFU<br>for 45 days 1 day after the date of UN<br>Volunteer death. |                                            | Atlas HCM<br>HR<br>Administrato<br>r | Example: Death occurs on<br>31.03.2021. Effective date<br>of separation and medical<br>insurance for recognized<br>PFU members<br>is 16.05.2021.                                                                                                    |
| 11. |    | FU/RO                     | Condolence letter                            | A condolence letter in the name of the UNV<br>Executive Coordinator is drafted. This is<br>then passed on to the UNV Executive<br>Coordinator for review and signature.<br>Condolence letter is addressed to<br>beneficiaries and/or dependants                                             | Condolence<br>letter <u>EN</u> , <u>FR</u> |                                      |                                                                                                    |
|     |    | OA-FF                     | Inform donors or full-funding<br>partners    | If the UN Volunteer is fully funded, inform the donor partners of the UN Volunteer's death.                                                                                                    |                                            |                                      |                                                                                                    |
| 12. |    | Cigna                     | Check insurance coverage of the UN Volunteer | The insurance policy should be checked to<br>determine its relevance in relation to the<br>cause of death as found in the medical<br>report and to the location of the duty<br>station.                                                                                                    |                                            |                                      |                                                                                                    |

| 13. | OA | Inform insurance company<br>(Cigna) and UN Joint Medical<br>Service (UNJMS) | Check type of coverage for UN Volunteers<br>assigned in regular duty station or<br>countries covered under the malicious act<br>policy<br>Draft a communication to Cigna copied to<br>the UN Medical Director (UNJMS Geneva)<br>informing of the UN Volunteer's<br>death. The communication should<br>contain the following information:<br>UN<br>Volunteer's name,<br>roster number and<br>employee ID<br>Certificate<br>of Death (issued by an<br>official authority of the<br>country in which the<br>insured member died)<br>medical<br>certificate stating the<br>cause of death<br>Birth<br>Certificate of UN<br>Volunteer<br>Beneficiary<br>Form (with complete<br>information and<br>signature of UN<br>Volunteer)<br>Passport/Ident<br>ity proof of<br>beneficiaries |  | adlt@cigna.com<br>unogmedicalservice@un.or<br>g<br>Autopsy report is<br>not mandatory documents<br>unless Cigna requests it.<br>If necessary, CIGNA can<br>request additional<br>information if the cause of<br>death or the circumstances<br>around it aren't clear<br>enough. |
|-----|----|-----------------------------------------------------------------------------|----------------------------------------------------------------------------------------------------|--|----------------------------------------------------------------------------------------------------|
|-----|----|-----------------------------------------------------------------------------|----------------------------------------------------------------------------------------------------|--|----------------------------------------------------------------------------------------------------|

| 14.  | Beneficiary/legal guardian    | Liaise with Cigna                                                                                                    | Provide additional<br>personal documentation as requested by<br>Cigna including medical reports.                                       |                           | UN Physician, UNV PA, FP<br>and/or RO to assist as<br>required.            |
|------|-------------------------------|----------------------------------------------------------------------------------------------------|----------------------------------------------------------------------------------------------------|---------------------------|----------------------------------------------------------------------------|
| 15.  | OA                            | Complete word<br>document authorization for<br>dependents (if applicable) in<br>the case of an international<br>UN Volunteer. | If applicable, authorize travel for the<br>dependents, travel allowance and an<br>allowance for the dispatching of personal<br>effects | Authorization<br>template |                                                                            |
| 15.1 | OA TL                         | Approve paper<br>authorization                                                                                                | Sign the authorization with docusign or on paper and then upload to volunteer's document library in UVP.                               |                           |                                                                            |
| 16.  | Cigna                         | Send discharge form                                                                                                    | Send discharge form to beneficiaries                                                                                                   |                           | Cigna - UN<br>Volunteer Life and<br>dismemberment Insurance<br>flyer       |
| 17.  | Beneficiary of late Volunteer | Complete discharge form                                                                                                    | Complete Discharge Form and return to OA, VM                                                                                           |                           |                                                                            |
| 18.  | VSC Chief                     | Signs discharge form                                                                                                    | VSC Chief signs discharge form                                                                                                    |                           |                                                                            |
| 19.  | OA VM                         | Send discharge form to<br>CIGNA                                                                                               | OA VM send signed discharge form<br>to CIGNA in order to process the<br>payment.                                                       |                           |                                                                            |
| 20.  | Cigna                         | Payment process                                                                                                    | Cigna makes a bank transfer to UNV<br>Programme.                                                                                       |                           | Cigna sends a cheque with a letter of payment                              |
| 21.  | UNV Finance Unit              | Notify about payment                                                                                                    | Finance informs OA and OA TL of receipt<br>of payment and shares the chart field<br>through which money is available.                  |                           |                                                                            |
| 22.  | OA                            | Request vendor information from beneficiaries                                                                                 | Contact beneficiaries to obtain bank<br>information. Verify against ID documents<br>and beneficiary form already on file.              |                           | Payment of outstanding<br>VLA, exit allowance and<br>any other outstanding |

|     |             |                                       | Request GSSU to create vendor for                                                                                                    | Link to vendor<br>template                                               | unpaid financial<br>entitlements payable by<br>UNV or the Host Agency<br>which have accrued by the<br>time of death will be made<br>to the estate of the<br>international UN Volunteer<br>which will be determined in<br>accordance with the laws<br>of the home country of the<br>international UN Volunteer<br>upon proof of the<br>establishment of an<br>administration of the<br>estate. |
|-----|-------------|---------------------------------------|----------------------------------------------------------------------------------------------------|--------------------------------------------------------------------------|----------------------------------------------------------------------------------------------------|
| 23. | OA          | Vendor creation                       | beneficiaries                                                                                                    |                                                                          |                                                                                                    |
| 24. | OA          | Request beneficiary<br>discharge form | Send discharge capital sum form to<br>beneficiary                                                                                                    | Acknowledgemen<br>t of<br>receipt, release an<br>d discharge form        |                                                                                                    |
| 25. | Beneficiary | Complete discharge form               | Beneficiary completes and signs form to<br>acknowledge receipt of life insurance<br>payment and release UNV from further<br>liability. Sends form to OA. | Life insurance<br>discharge form -<br><u>EN</u> , <u>ESP</u> , <u>FR</u> |                                                                                                    |
| 26. | GSSU        | Vendor for beneficiaries              | Create vendor for beneficiaries.                                                                                                    |                                                                          | OA can request to add<br>beneficiary information from<br>GSSU via email.<br>OA sends paper Vendor form<br>to Beneficiary; they fill and<br>submit back and then OA sends<br>to GSSU and uploads to<br>Volunteer Document Library                                                                                                    |

| 27. |      | OA            | Create voucher for payment of benefits | Create voucher and submit for<br>approval through payment module in<br>UVP                                                                                                    |                                                                                                    |
|-----|------|---------------|----------------------------------------|----------------------------------------------------------------------------------------------------|----------------------------------------------------------------------------------------------------|
| 28. | Chie | ef of Finance | Approve voucher                        | Approve voucher                                                                                                    | OA can upload confirmation of<br>payment to the beneficiaries in<br>UVP.                                                                                                    |
| 29. | ΡΑ   | HEC           | Invoices sent to VSC                   | Invoices sent to VSC to forward to Cigna<br>for reimbursement of the following<br>claims:<br>1. Embalming of the<br>mortal remains;<br>2. Purchase of coffin;<br>3. Transportation of the<br>remains from duty station<br>to place of origin; | IUNV - (Note: Cigna covers up to<br>\$10,000 the costsof repatriation of the corpse of<br>the UN Volunteer (based on<br>invoices). This includes the cost<br>of the coffin, preparation and<br>transportation of the corpse<br>(e.g. cost of transportation from<br>the country of assignment to the<br>country of origin/recruitment<br>and from the arrival at the<br>airport to the home of the late<br>insured person and from the<br>home to the burial ground.)NUNV-<br>Note: Cigna covers up to<br>\$7,500 the costs of<br>transportation by professional<br>services including road<br>ambulance and helicopter-<br>ambulance (in-country) to the<br>closest hospital where<br>adequate Emergency care can<br>be given in case of Medical<br>emergency resulting from an<br>Accident or a Sickness |

|     |                   |                           |                                            |                                                                                                    |                       | The cost of preparation and<br>repatriation of the body to the<br>home country in case of<br>repatriation of a deceased<br>patient to his/her home<br>country. This includes the cost<br>of the 'coffin' used for<br>transportation (often a simple<br>metal or wooden coffin,<br>suitable for the transportation).<br>Please note that funeral<br>expenses, including a 'nicer'<br>coffin to replace the one used<br>for transportation are not<br>included.<br>The cost of accompanying<br>person is subject to the overall<br>limit of 7.500 USD (so no<br>additional benefit on top of the<br>overall transportation limit of<br>7.500 USD) |
|-----|-------------------|---------------------------|--------------------------------------------|----------------------------------------------------------------------------------------------------|-----------------------|----------------------------------------------------------------------------------------------------|
| 30. |                   | OA                        | Invoices forwarded to Cigna                | Transmit invoices for above (step 19) expenses to Cigna for reimbursement                                                              |                       |                                                                                                    |
| 31. | UNV Finance U     | nit                       | Credit reimbursements to chart of account  | Upon receipt of reimbursement from<br>Cigna, respective reimbursement costs<br>should be credited to the assigned chart<br>of account. |                       |                                                                                                    |
| 32. | OA VM             |                           | Complete final end of<br>assignment review | Complete the task 'Final EOA review' in UVP.                                                                                           | Operations power user |                                                                                                    |
|     | Notification fron | n field that a recognized | PFU passed away:                           |                                                                                                    |                       |                                                                                                    |
| 33. | РА                | Volunteer/HEC             | Notify VSC                                 | Inform the VSC that PFU has passed away.                                                                                               |                       | Copy PAn in case exists                                                                                                    |

| 34. | РА                | Volunteer/HEC | Gather documentation                                       | Gather a full medical report, report on cause of death and death certificate                                                                                                    |                                  |                                                                                                    |
|-----|-------------------|---------------|------------------------------------------------------------|----------------------------------------------------------------------------------------------------|----------------------------------|----------------------------------------------------------------------------------------------------|
| 35. |                   | OA            | Update Job Data in Atlas<br>HCM                            | Terminate medical insurance with the effective date 1 day after the date of PFU death                                                                                                    |                                  |                                                                                                    |
| 36. | RO                |               | Prepare and send condolence letter                         | Condolence letter is addressed to the UN<br>Volunteer and signed by the UNV<br>Executive Coordinator, drafted by the OA.<br>This is then passed on to the UNV<br>Executive Coordinator for review and<br>signature. | <u>Condolence</u><br>letter      |                                                                                                    |
|     |                   | OA FF         | Inform donors or full-funding<br>partners if applicable    | If the UN Volunteer is fully funded, inform<br>the donor partners of the recognized<br>PFU's death.                                                                                                    |                                  |                                                                                                    |
| 37. |                   | OA            | Authorize repatriation of remains.                         | Authorize repatriation of remains. Upload<br>relevant supporting documents<br>through UVP.                                                                                                    | <u>Authorization</u><br>template |                                                                                                    |
| 38  | PA/OA/Missio<br>n | HEC           | Arrange repatriation of<br>remains and process paymen<br>t | Ensure mortal remains are repatriated and payment is processed                                                                                                    |                                  | UNV HQ or UNV Regional<br>office requests UNDP in the<br>country of assignment to deal<br>with the repatriation of<br>remains. UNV Global pot is<br>charged, actual invoices are<br>sent to UNV VSC who submits<br>claim to CIGNA. CIGNA pays and<br>global pot is replenished with<br>it.<br>Mission may want to arrange<br>the repatriation due to contract<br>with a local or international<br>service provider, incurred costs<br>and sent to UNV through the<br>debit advice. |

|  |  |  | The same applies<br>to repatriation of remains of a<br>UN Volunteer's dependent. |
|--|--|--|----------------------------------------------------------------------------------|
|  |  |  |                                                                                  |

## Death of a UN Volunteer dependent

## Applicable policy provision under medical insurance coverage for UN Volunteers

To know about the coverage for both NUNV and IUNV, please refer to Description of medical coverage for both IUNV and NUNV

| 2.14. Decease Item     | Remarks                                                                                                    |
|------------------------|----------------------------------------------------------------------------------------------------|
| Funeral expenses       | Not covered                                                                                                    |
| Repatriation           | Under the limitations of the Life Insurance, the refund of the costs<br>of repatriation of the corpse of an International UNV up to 10,000<br>USD. This includes the cost of the coffin, preparation and<br>transportation of the corpse (e.g. cost of transportation from the<br>country of assignment to the country of origin/recruitment and<br>from the arrival at the airport to the home of the late insured<br>person and from the home to the burial ground).<br>In case of death of a dependent occurred at the volunteer's duty<br>station, the cost of transportation (repatriation) of this corpse will<br>be reimbursed at 100% up to a maximum USD 5,000 |
| Mortuary (in hospital) | Not covered                                                                                                    |

For aspects not covered by the SOP, UNV Regional Manager and Volunteer Services Centre shall exercise managerial judgement on best action/ decision to take when time is a factor. Any financial implications not stipulated in the applicable medical coverage policy shall be cleared by the UNV Chief Finance. Host entity can provide financial support without consulting UNV.

Host entity responsibility are as follows:

1. Inform UNV programme on the incident

2. Provide transportation for the Volunteer as needed and all moral and additional ad-hoc financial support as deemed necessary

#### Authorization template (IUNV)

Authorization template (NUNV)

#### UNV contact person in Cigna

# Philippe Van Praag Senior Client Manager IGO

Phone +32 32 93 10 16 Mobile + 32 472 88 05 34 philippe.vanpraag@cigna.com Web www.cignahealthbenefits.com

#### Abbreviations

HEC – Host entity contact OA – Operations Associate (Volunteer Services Centre) OA TL – Operations Associate Team Lead (Volunteer Services Centre) PA – Programme Assistant (Field unit) PAn – Programme Analyst (Field unit) RPS – Regional Programme Specialist (Regional Office) UNDP CO – UNDP Country Office VSC – Volunteer Service Centre RM-Regional Manager (Regional Office) UVP – Unified Volunteering Platform